# Fonctionnalité et Modularité

Jean-Jacques Lévy

[jean-jacques.levy@inria.fr](#page-1-0)

Cours 2

<http://jeanjacqueslevy.net/prog-fm>

### <span id="page-1-0"></span>Plan

- fonctions anonymes
- types polymorphes
- Ocaml: librairie standard
- exceptions
- alias
- n-uplets
- récursivité

dès maintenant: télécharger Ocaml en http://www.ocaml.org

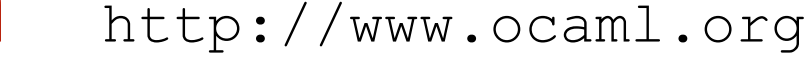

### Rappels et exercices

**Exercice 1** Compter le nombre de zéros dans un tableau d'entiers

let add1\_zero  $r$  x = if x = 0 then  $r + 1$  else  $r$ ;

let count\_zeros = Array.fold\_left add1\_zero 0 ;;

**Exercice 2** Mutiplier par 10 tous les éléments d'un tableau d'entiers

let mult10  $x = x * 10$ ;;

let mult10\_array =  $Array.png$  mult10 ;;

let mult10\_matrix = Array.map mult10\_array ;;

**Exercice 3** Créer l'image miroir d'un tableau d'entiers

let miroir\_elt a n i  $x = a.(n - 1 - i)$ ; let miroir a = let n = Array.length a in Array.mapi (miroir\_elt a n i) a ;;

### Fonctions anonymes

**Exercice 1** Compter le nombre de zéros dans un tableau d'entiers

let count\_zeros = Array.fold\_left (fun r x  $\rightarrow$  if x = 0 then r + 1 else r) 0 ;;

**Exercice 2** Mutiplier par 10 tous les éléments d'un tableau d'entiers

let mult10\_array = Array.map (fun  $x \rightarrow x * 10$ );;

let mult10\_matrix = Array.map (Array.map (fun  $x \rightarrow x * 10$ ) ;;

**Exercice 3** Créer l'image miroir d'un tableau d'entiers

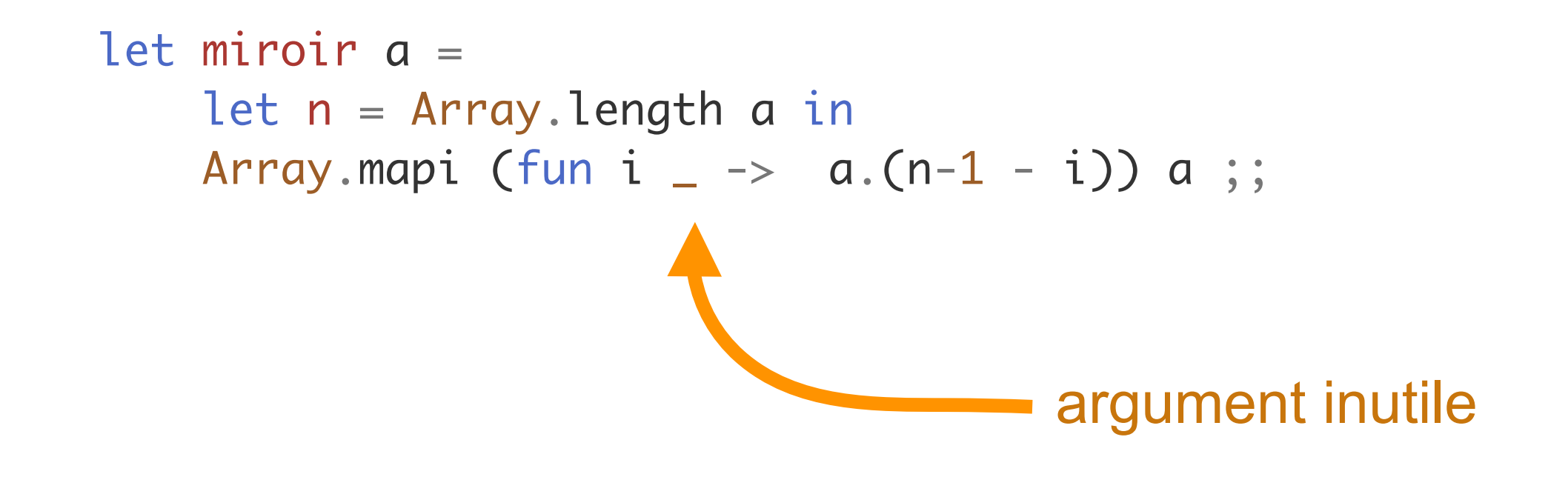

les sources sont en <http://jeanjacqueslevy.net/prog-fp/progs/fp3a.ml>

```
let miroir1 a = let n = Array.length a in 
    Array.init n (fun i \rightarrow a.(n-1 - i));;
```
### Fonctions anonymes

• déclaration d'une fonction anonyme avec le mot clé fun

fun x -> expression

• aussi avec plusieurs arguments

fun x1 x2 .. xn -> expression

• exemples

fun  $x \rightarrow x + 1$ fun  $x y \rightarrow x + y$ fun  $x \ y \ \rightarrow \ \text{if} \ x = y \ \text{then} \ 1 \ \text{else} \ 0$ fun  $x y \rightarrow x^{\wedge} y$ 

• exemples

 $(* \text{ val } add : int \rightarrow int \rightarrow int \rightarrow int = \langle fun \rangle *)$ 

let add = fun x y -> x + y ;;  $\longrightarrow$  idem  $\longrightarrow$  let add x y = x + y ;;

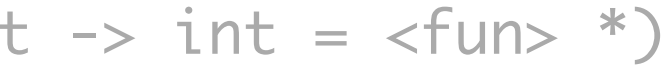

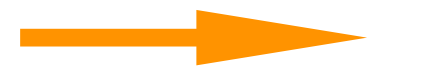

### Fonctions anonymes

```
let miroir a = 
     let n = Array.length a in 
    Array.mapi (fun i \_\rightarrow \_\alpha.(n-1 - i)) a ;;
```
• quel est le type de miroir?

```
let a = [1 \ 3; 2; 7; 8; 1; 12; 30; 4; 2; 12];;
miroir a ;; 
- : int array = [12; 2; 4; 30; 12; 1; 8; 7; 2; 31]
let b = [] "Bonjour"; " "; "tout le monde" [];;
miroir b ;;
- : string array = [l"tout le monde"; " "; "Bonjour"|]
let c = [l 'a'; 'b'; 'c'; 'd' l];;;
miroir c ;;
- : char array = [|'d'; 'c'; 'b'; 'a']let m = [1 [1; 2] ; [1; 3; 4] ];
miroir m ;;
- : int array array = [|[13; 41]; [11; 21]1]
```
### **Exercice 3** Créer l'image miroir d'un tableau d'entiers

```
miroir ;;
- : 'a array \rightarrow 'a array = \langle fun>
```

```
let miroir1 a = let n = Array.length a in 
    Array.init n (fun i \rightarrow a.(n-1 - i));;
```
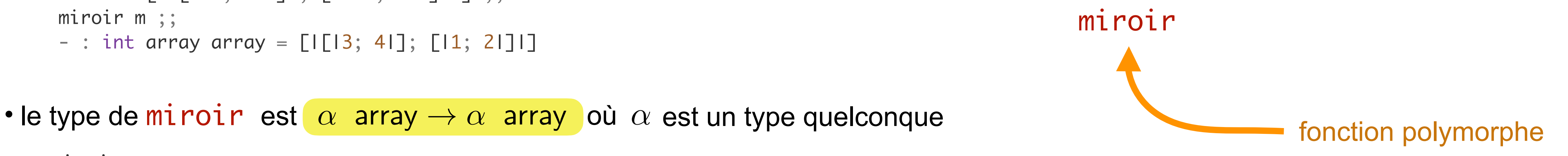

## Types polymorphes

```
Array.length ;;
- : 'a array \rightarrow int = \langlefun>
Array.init ;; 
- : int \rightarrow (int \rightarrow 'a) \rightarrow 'a array = <fun>
Array.map ;;
- : ('a \rightarrow 'b) \rightarrow 'a array \rightarrow 'b array = \langlefun>
Array.mapi ;;
- : (int \rightarrow 'a \rightarrow 'b) \rightarrow 'a array \rightarrow 'b array = \langlefun>
Array.iter ;;
- : ('a -> unit) -> 'a array -> unit = \langlefun>
Array.iteri ;;
- : (int \rightarrow 'a \rightarrow unit) \rightarrow 'a array \rightarrow unit = \langlefun>
Array.fold_left ;;
- : ('a \rightarrow 'b \rightarrow 'a) \rightarrow 'a \rightarrow 'b array \rightarrow 'a = \text{-fun}
```
• exemples de fonctions polymorphes

• les types polymorphes évitent de réécrire la même fonction pour des types différents

### Librairie standard

- l'API de Ocaml est visible en <http://v2.ocaml.org/api>
- avec les fonctions de la librairie standard aussi en [http://v2.ocaml.org/manual/stdlib.html](https://v2.ocaml.org/manual/stdlib.html)

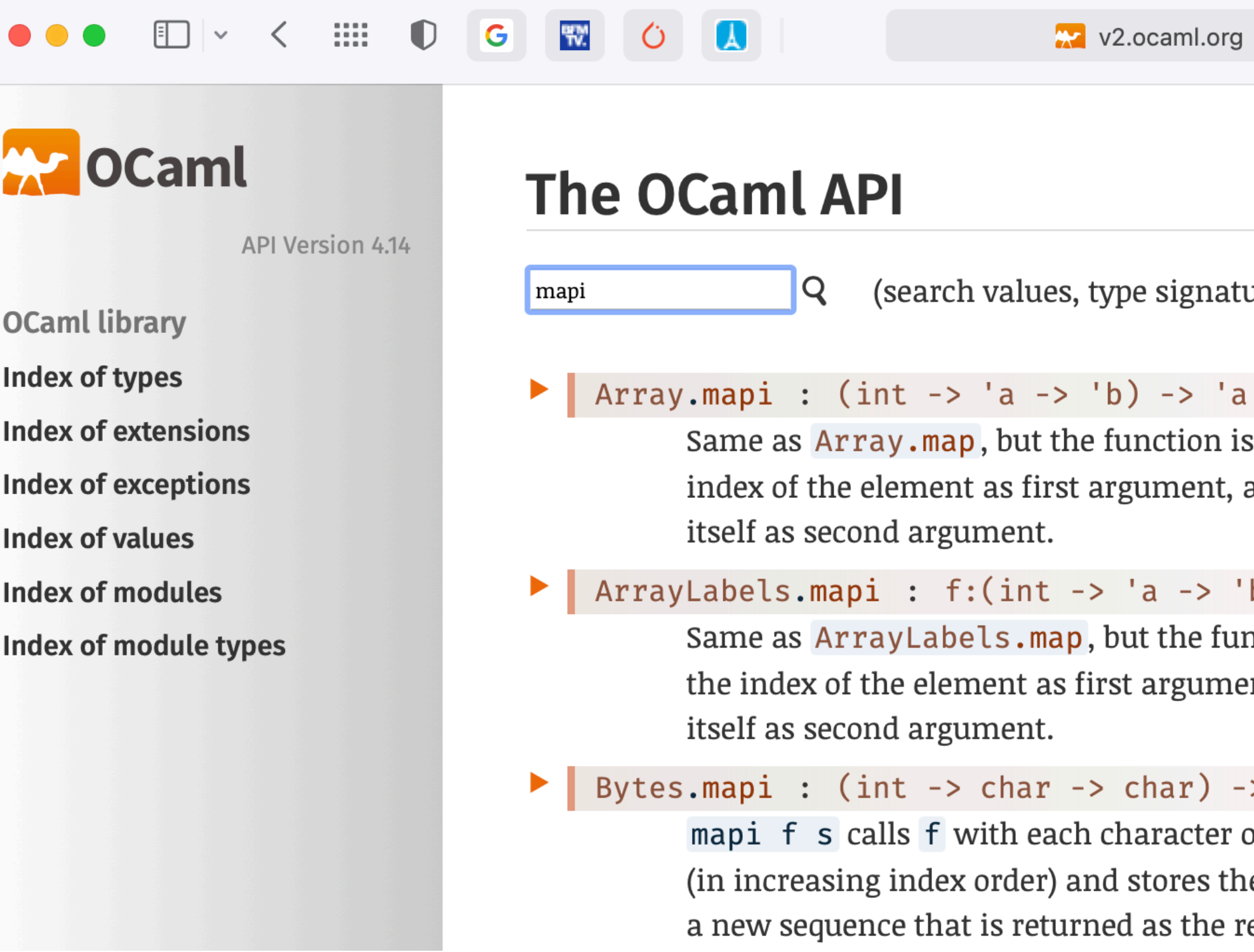

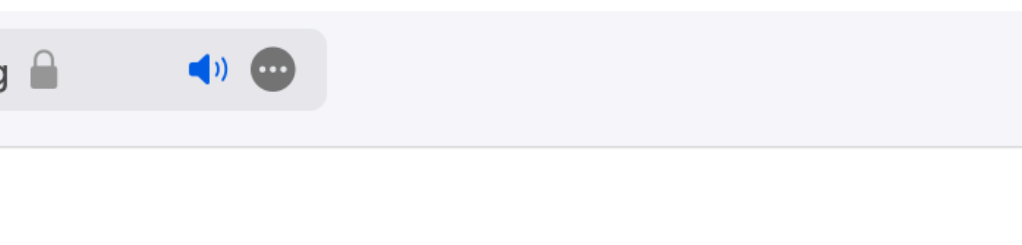

 $\alpha$  and descriptions - case sensitive)  $\alpha$ 

array -> 'b array applied to the and the element

 $(b)$  -> 'a array -> 'b array

nction is applied to ent, and the element

> bytes -> bytes

of s and its index ne resulting bytes in esult.

## Autres fonctions polymorphes

• dans le module Array de la librairie standard

```
val iter2 : ('a -> 'b -> unit) -> 'a array -> 'b array -> unit
val map2 : ('a -> 'b -> 'c) -> 'a array -> 'b array -> 'c arrayval for_all : ('a \rightarrow bool) \rightarrow 'a array \rightarrow boolval exists : ('a -> bool) -> 'a array -> bool
```
• somme et max de 2 tableaux

let  $a = [13; 2; 7; 8; 1; 12; 30; 4; 2; 121]$ ;; let  $b = \lceil 1-3; 20; 4; 88; -1; 112; 300; -4; -2; 16 \rceil$ ; let  $add2 = Array.png2$  (+) ;; let  $max2 = Array.png$ 

• test positif / négatif dans un tableau

```
let is_negative_in a = Array.exists (fun x \rightarrow x < 0) a ;;
let is_negative_in = Array.exists (\rightarrow) 0;;
let all_positive_in = Array.for_all ((\le) 0);
```
## Exceptions

```
let index_in v a =
   let exception Found of int in
   try
    Array.iteri (fun i x \rightarrow if x = v then raise (Found i)) a;
    -1with Found i \rightarrow i;;
```
- on déclare une exception Found qui a un paramètre entier (int)
- et on lève l'exception que l'on peut récupérer avec try.. with

- utiliser des exceptions pour rompre une évaluation
- exemple: trouver l'indice d'un élément de valeur **v** dans le tableau a (ou -1 si **v** n'est pas dans a)

on lève l'exception si on a trouvé **v**

## Exceptions

- **Exercice 1** Trouver l'indice du maximum dans un tableau d'entiers
- **Exercice 2** Trouver l'indice du premier nombre négatif dans un tableau d'entiers
- **Exercice 3** Trouver l'indice du dernier nombre négatif dans un tableau d'entiers
- **Exercice 4** Trouver l'indice du premier caractère différent dans 2 chaînes s et s' (-1 si les mêmes chaînes) [ indication: utiliser la fonction String.iteri ]

## Valeur d'un tableau — Alias

• la fonction (polymorphe) suivante change la valeur d'un élément d'un tableau à un certain indice

```
(* val store : int -> 'a -> 'a array -> unit = \langlefun> *)
let store i \vee a = a.(i) \leftarrow v ;
```
• soient 2 tableaux a et b

```
let a = [13; 2; 7; 8; 1; 12; 30; 4; 2; 121];
let b = a;;
store 2 888 a ;;
a ;;
- : int array = [13; 2; 888; 8; 1; 12; 30; 4; 2; 121]
b;;
- : int array = [13; 2; 888; 8; 1; 12; 30; 4; 2; 121]
```
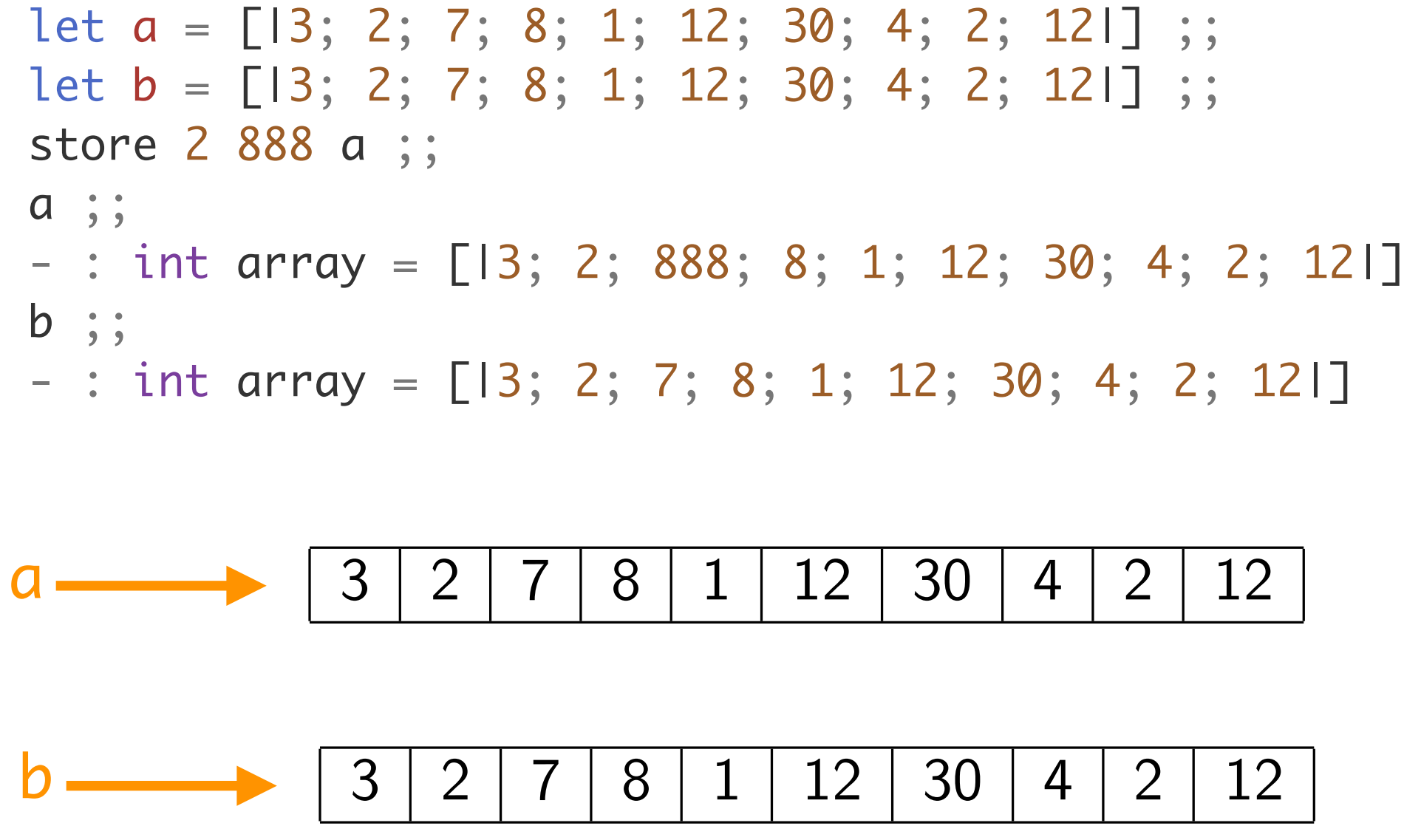

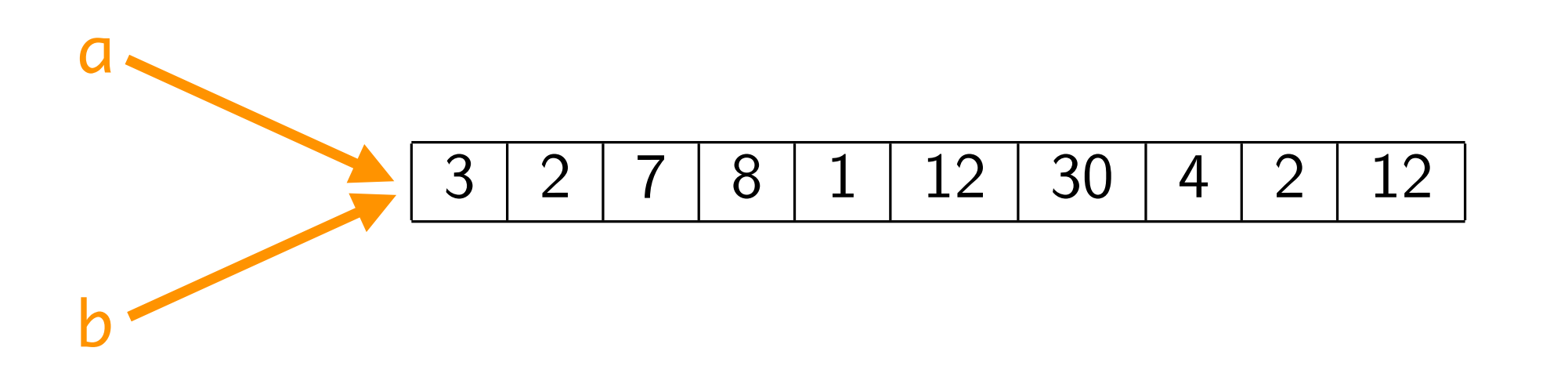

## Valeur d'un tableau — Alias

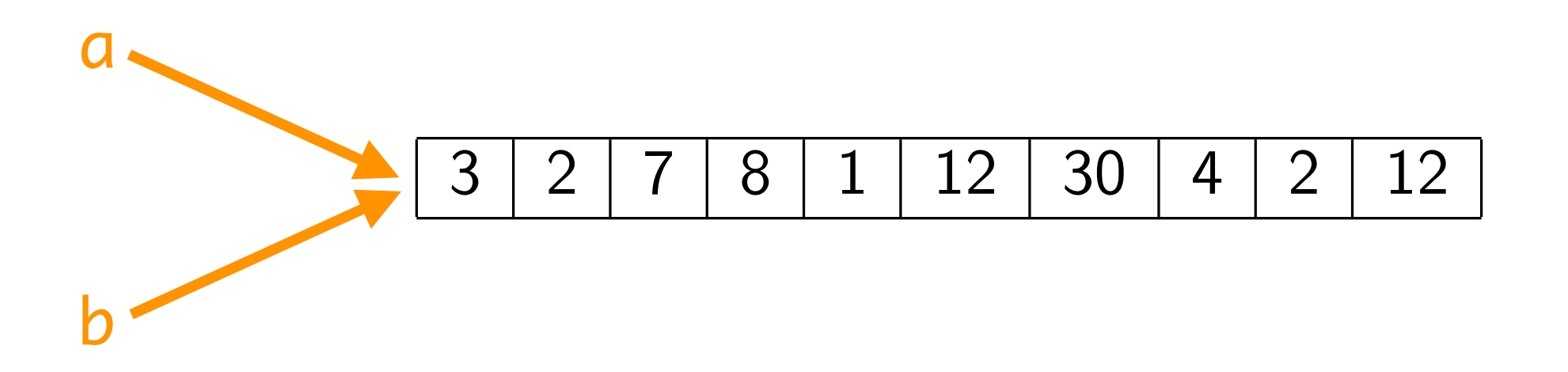

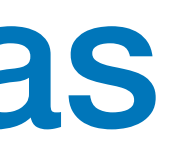

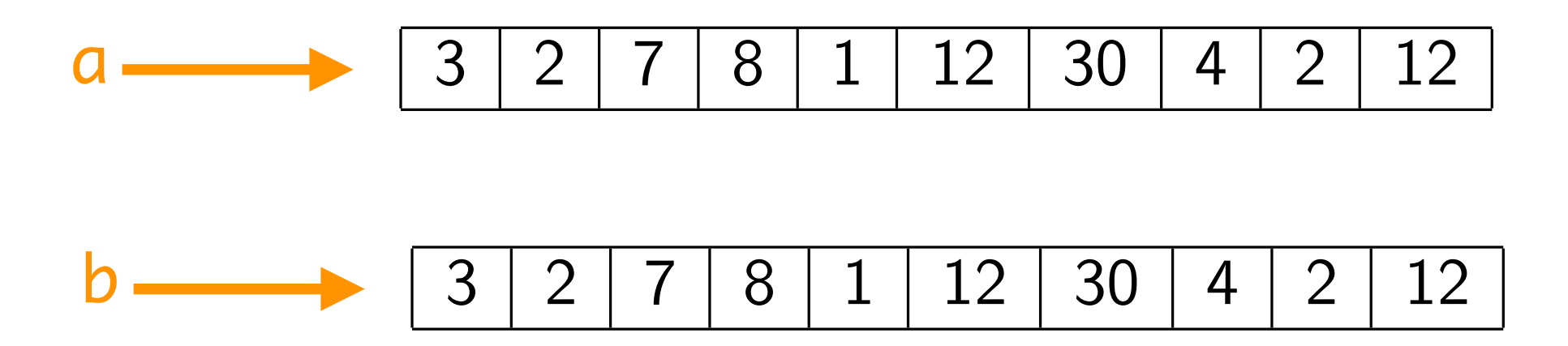

- les 2 tableaux *a* et *b* sont des alias
- les valeurs de *a* et b sont les adresses (mémoire) où se trouvent ces tableaux
- **• modification de la mémoire et alias ne font pas bon ménage**
- ce sont des sources de bugs
- la programmation fonctionnelle essaie de les éviter puisque toutes les variables sont des constantes

en Python, toutes les sont modifiables !!

### n-uplets et chaînes

```
• les n-uplets (tuples)
(* val fete_nationale : int * string = (14, "juillet") * )let fete_nationale = (14, "juillet") ;;
fst fete_nationale ;;
- : int = 14
snd fete_nationale ;;
- : string = "juillet"
(* val bastille : int * string * int = (14, "juillet", 1789) *)let bastille = (14, 'juillet', 1789);
```
### • itérateurs sur les chaînes de caractères

String.length, String.map, String.mapi, String.iter, String.iteri

• n-uplets et chaînes ne sont pas modifiables

```
let index_fst_neg_in a =
   let exception Found of int in
   try
    Array.iteri (fun i x \rightarrow if x < 0 then raise (Found i)) a;
     -1
  with Found i \rightarrow i;;
```

```
let index_lst_neg_in a =
  let n = Array.length a in
  n-1 - index_fst_neg_in (miroir a) ;;
```
### Exercices

### **Exercice 1** Trouver l'indice du maximum dans un tableau d'entiers

let min\_in\_array a = Array.fold\_left min max\_int a ;;

```
let index_min_of a = index_in (min_in_array a) a;
```
**Exercice 2** Trouver l'indice du premier nombre négatif dans un tableau d'entiers

**Exercice 3** Trouver l'indice du dernier nombre négatif dans un tableau d'entiers

```
let index_diff a b =
   if String.length a = String.length b then
     let exception Found of int in
     try
      String.iteri (fun i - > if a.[i] != b.[i] then raise (Found i)) a;
       -1
    with Found i \rightarrow i else -1 ;;
```
### Exercices

**Exercice 4** Trouver l'indice du premier caractère différent dans 2 chaînes s et s' (-1 si les mêmes chaînes)

```
let print_array a =
   Array.iter (Printf.printf "%d ") a;
   print_newline() ;;
```
• générer un tableau de  $n$  entiers avec des valeurs aléatoires entre  $0$  et  $p-1$ 

let rand\_array n p = Array.init n (fun i -> Random.int p) ;;

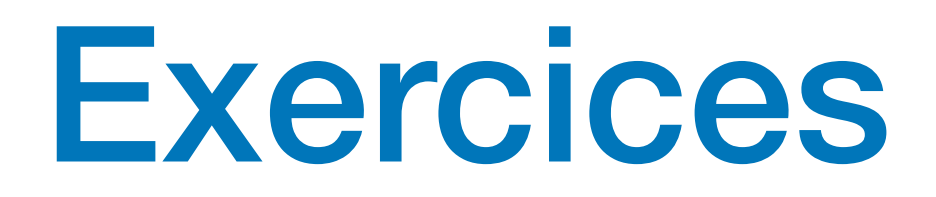

### **Fonctions utiles:**

• imprimer un tableau d'entiers

```
factorielle
let rec fact =
 if n = 0 then 1 else n * fact (n-1);
fact 3 ;;
fact 10 ;;
```
### Fonctions récursives

• une fonction qui se rappelle avec un argument plus petit

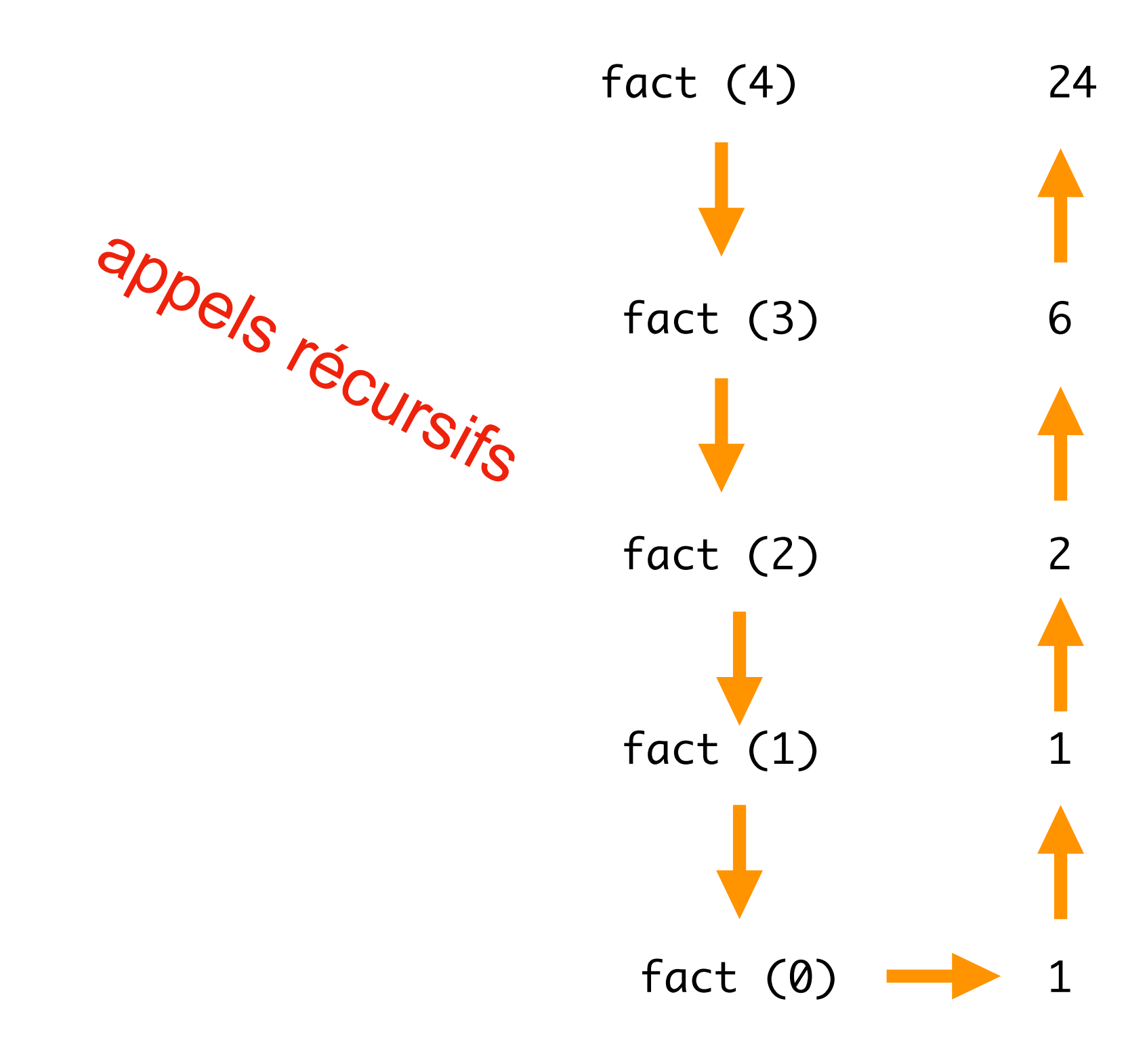

### Fonctions récursives

• une fonction qui se rappelle avec un argument plus petit fibonacci let rec fib n = if  $n = 0$  ||  $n = 1$  then n else fib  $(n-1)$  + fib  $(n-2)$ ;; fib 10 ;; fib 35 ;;

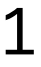

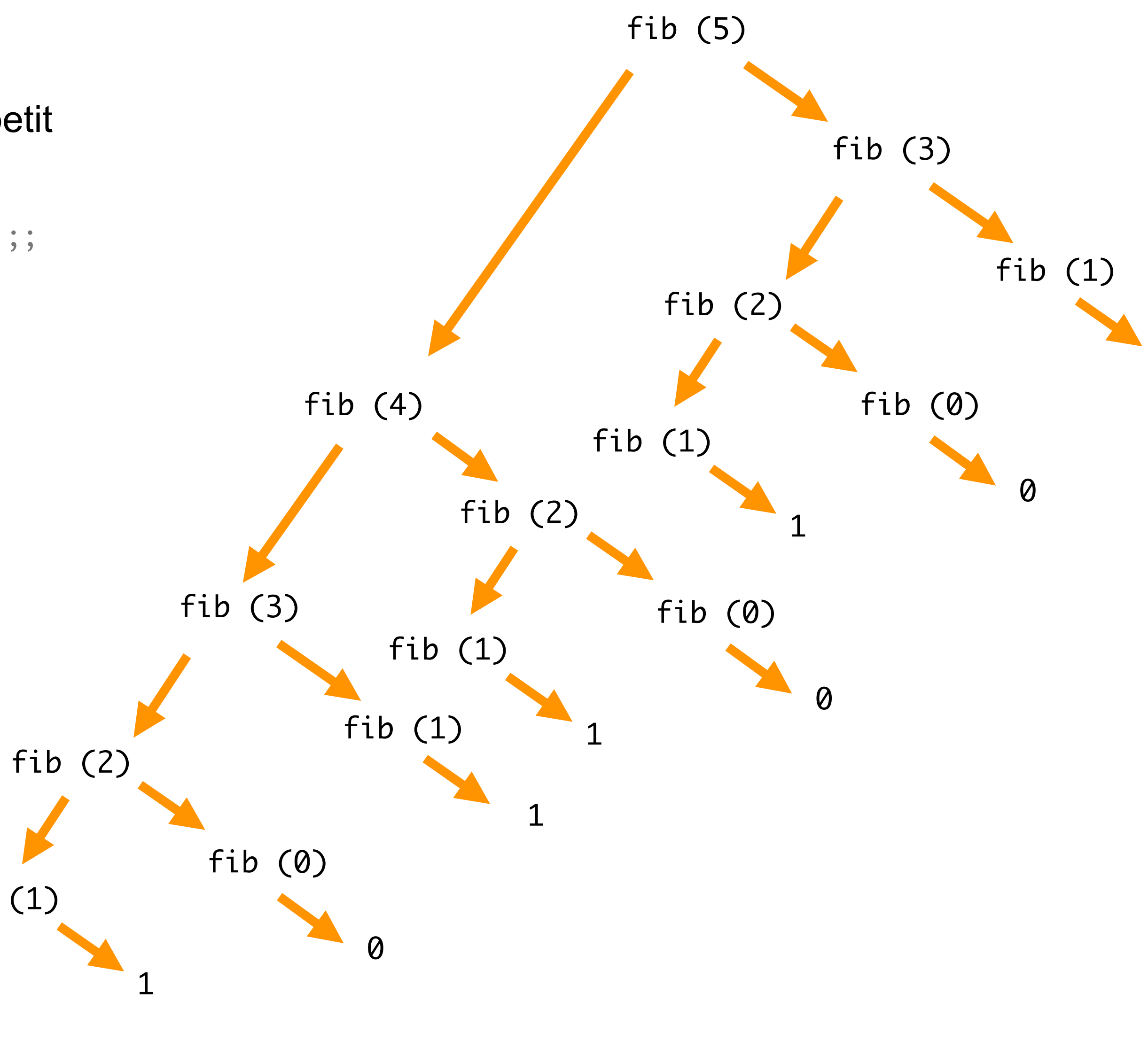

$$
\begin{array}{c}\n \overline{a} \\
 \overline{b} \\
 \overline{c} \\
 \overline{d} \\
 \overline{b} \\
 \overline{c} \\
 \overline{d} \\
 \overline{d} \\
 \overline{d} \\
 \overline{d} \\
 \overline{d} \\
 \overline{d} \\
 \overline{d} \\
 \overline{d} \\
 \overline{d} \\
 \overline{d} \\
 \overline{d} \\
 \overline{d} \\
 \overline{d} \\
 \overline{d} \\
 \overline{d} \\
 \overline{d} \\
 \overline{d} \\
 \overline{d} \\
 \overline{d} \\
 \overline{d} \\
 \overline{d} \\
 \overline{d} \\
 \overline{d} \\
 \overline{d} \\
 \overline{d} \\
 \overline{d} \\
 \overline{d} \\
 \overline{d} \\
 \overline{d} \\
 \overline{d} \\
 \overline{d} \\
 \overline{d} \\
 \overline{d} \\
 \overline{d} \\
 \overline{d} \\
 \overline{d} \\
 \overline{d} \\
 \overline{d} \\
 \overline{d} \\
 \overline{d} \\
 \overline{d} \\
 \overline{d} \\
 \overline{d} \\
 \overline{d} \\
 \overline{d} \\
 \overline{d} \\
 \overline{d} \\
 \overline{d} \\
 \overline{d} \\
 \overline{d} \\
 \overline{d} \\
 \overline{d} \\
 \overline{d} \\
 \overline{d} \\
 \overline{d} \\
 \overline{d} \\
 \overline{d} \\
 \overline{d} \\
 \overline{d} \\
 \overline{d} \\
 \overline{d} \\
 \overline{d} \\
 \overline{d} \\
 \overline{d} \\
 \overline{d} \\
 \overline{d} \\
 \overline{d} \\
 \overline{d} \\
 \overline{d} \\
 \overline{d} \\
 \overline{d} \\
 \overline{d} \\
 \overline{d} \\
 \overline{d} \\
 \overline{d} \\
 \overline{d} \\
 \overline{d} \\
 \overline{d} \\
 \overline{d} \\
 \overline{d} \\
 \overline{d} \\
 \overline{d} \\
 \overline{d} \\
 \overline{d} \\
 \overline{d} \\
 \overline{d} \\
 \overline{d} \\
 \overline{d} \\
 \overline{d} \\
 \overline{d} \\
 \overline{d} \\
 \overline{d} \\
 \overline{d} \\
 \overline{d} \\
 \overline{d} \\
 \overline{d} \\
 \overline{d} \\
 \overline{d} \\
 \overline{d} \\
 \overline{d} \\
 \overline{d} \\
 \overline
$$

• écrire une fonction qui calcule fibonacci plus rapidement

### Les tours de Hanoi

- on a 3 piles et n rondelles sur la pile 1
- jamais une rondelle grosse au-dessus d'une rondelle petite

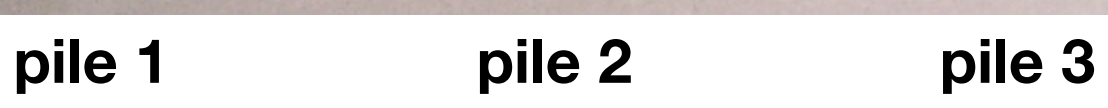

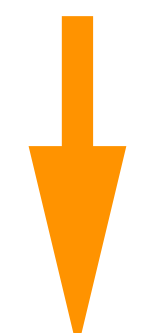

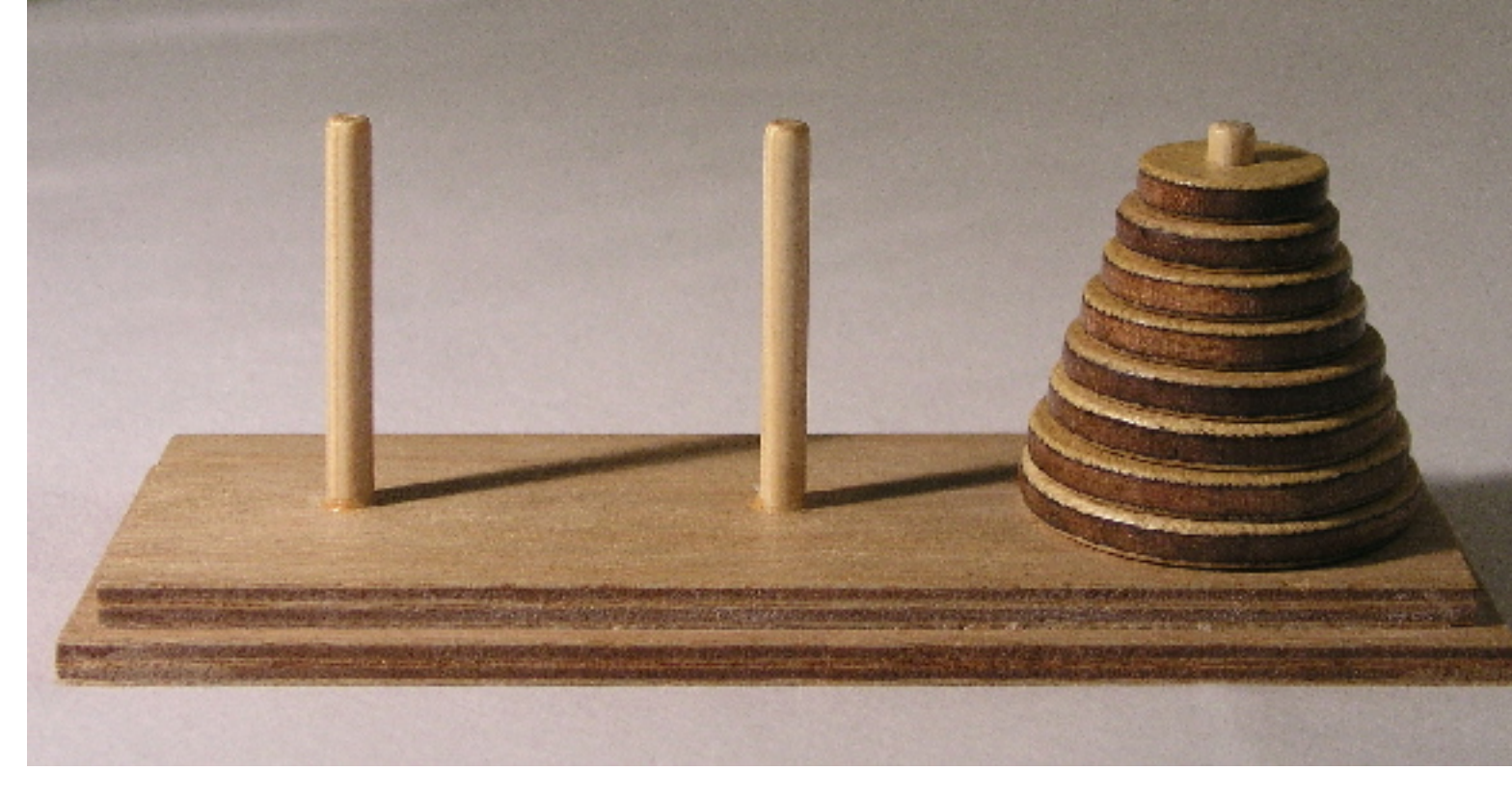

**pile 1 pile 2 pile 3**

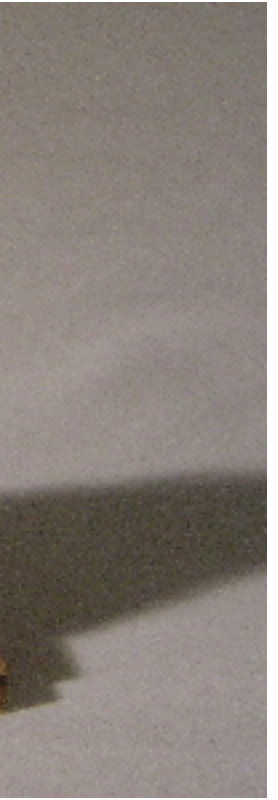

- il faut amener les n rondelles sur la pile 3
- on ne déplace qu'une seulle rondelle à la fois
- et on ne met jamais une rondelle au-dessus d'une plus petite

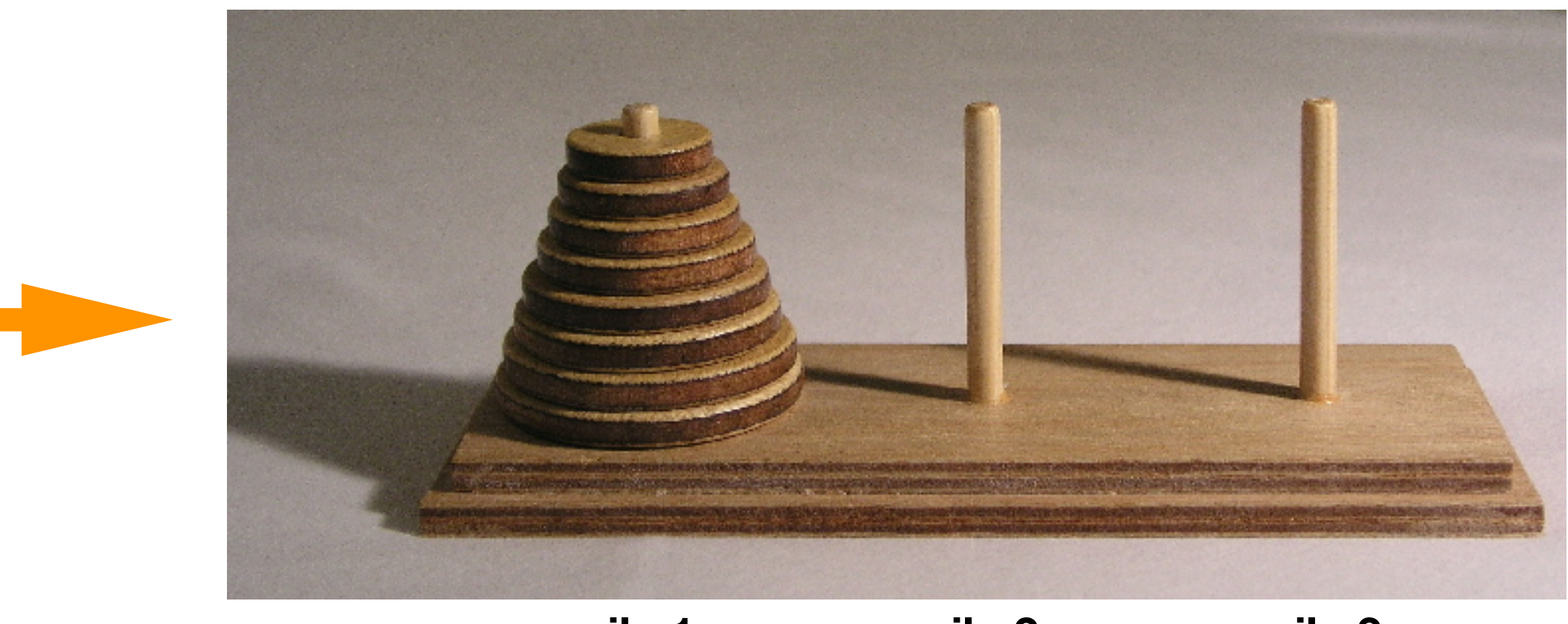

### Les tours de Hanoi

- on a 3 piles et n rondelles sur la pile 1
- jamais une rondelle grosse au-dessus d'une rondelle petite

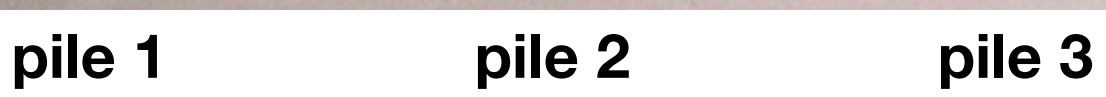

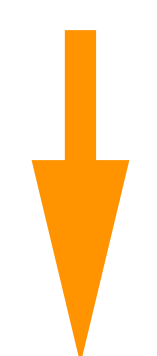

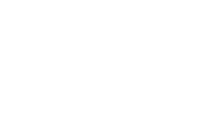

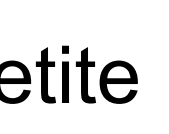

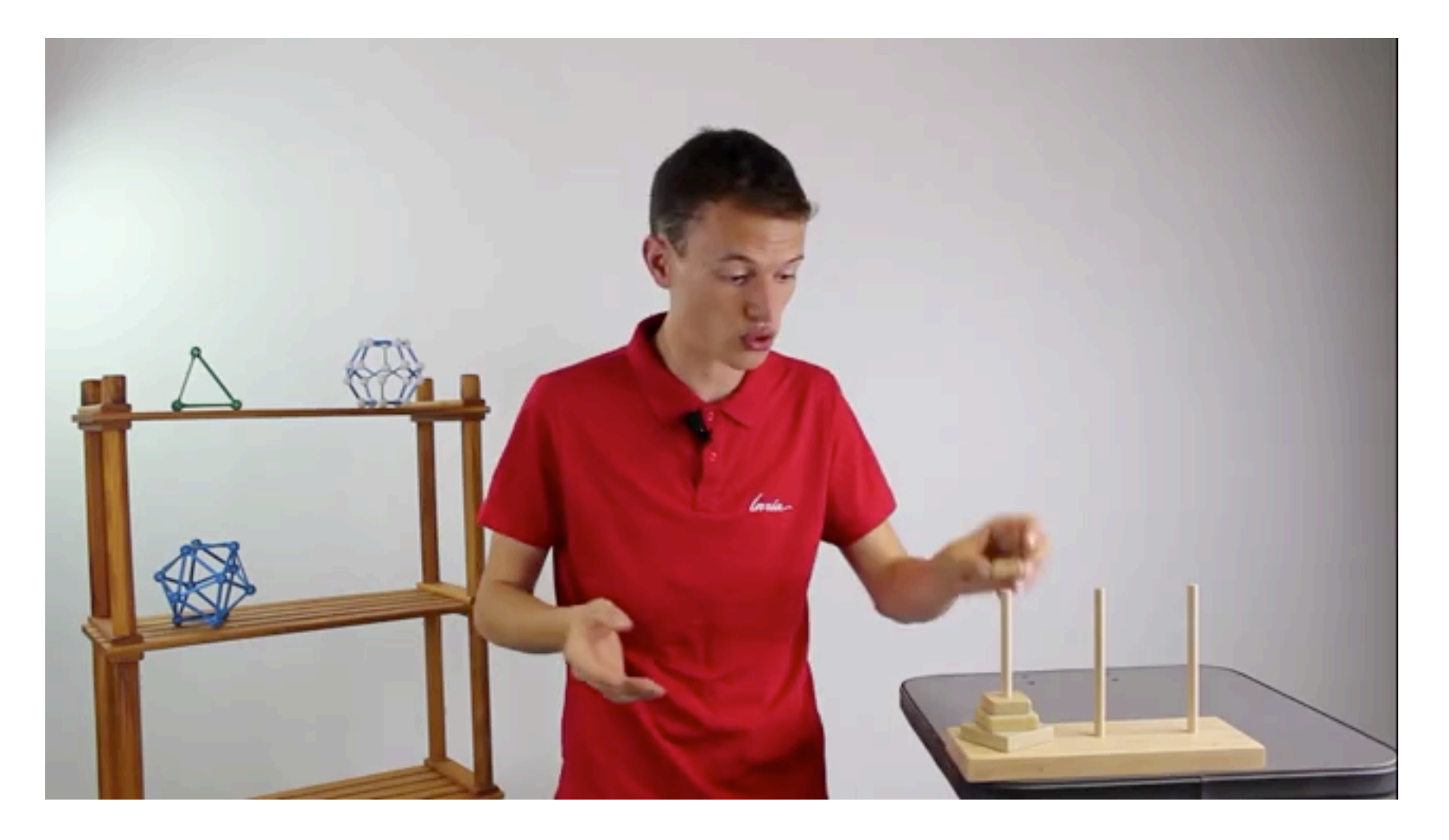

- il faut amener les n rondelles sur la pile 3
- on ne déplace qu'une seule rondelle à la fois
- et on ne met jamais une rondelle au-dessus d'une plus petite

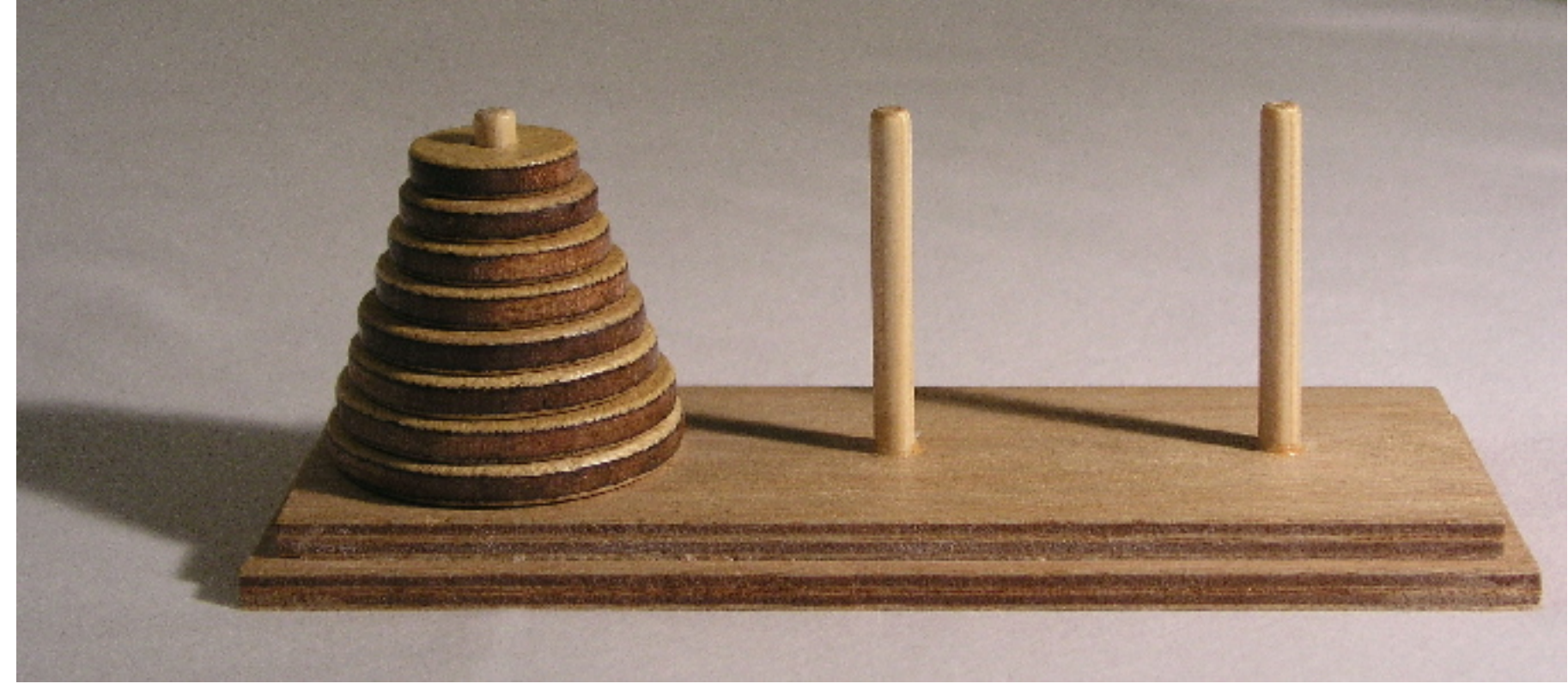

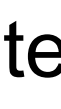

### Les tours de Hanoi

- on généralise le problème pour aller de la pile *i* à la pile *j* où  $1 \leq i \leq 3$  et  $1 \leq j \leq 3$ la troisième pile est alors  $6 - i - j$
- supposons le problème résolu pour n-1 rondelles entre pile *i* et pile *j*
- j'amène les n-1 rondelles du dessus de la pile *i* sur la troisième pile
- j'amène la grosse rondelle de la pile *i* vers la pile *j*
- j'amène les n-1 rondelles de la troisième pile vers la pile *j*

```
let rec hanoi n i j =
 if n > 0 then begin
    hanoi (n-1) i (6 - i - j);
     printf "%d --> %d\n" i j ;
     hanoi (n-1) (6 -i -j) j
   end ;;
```
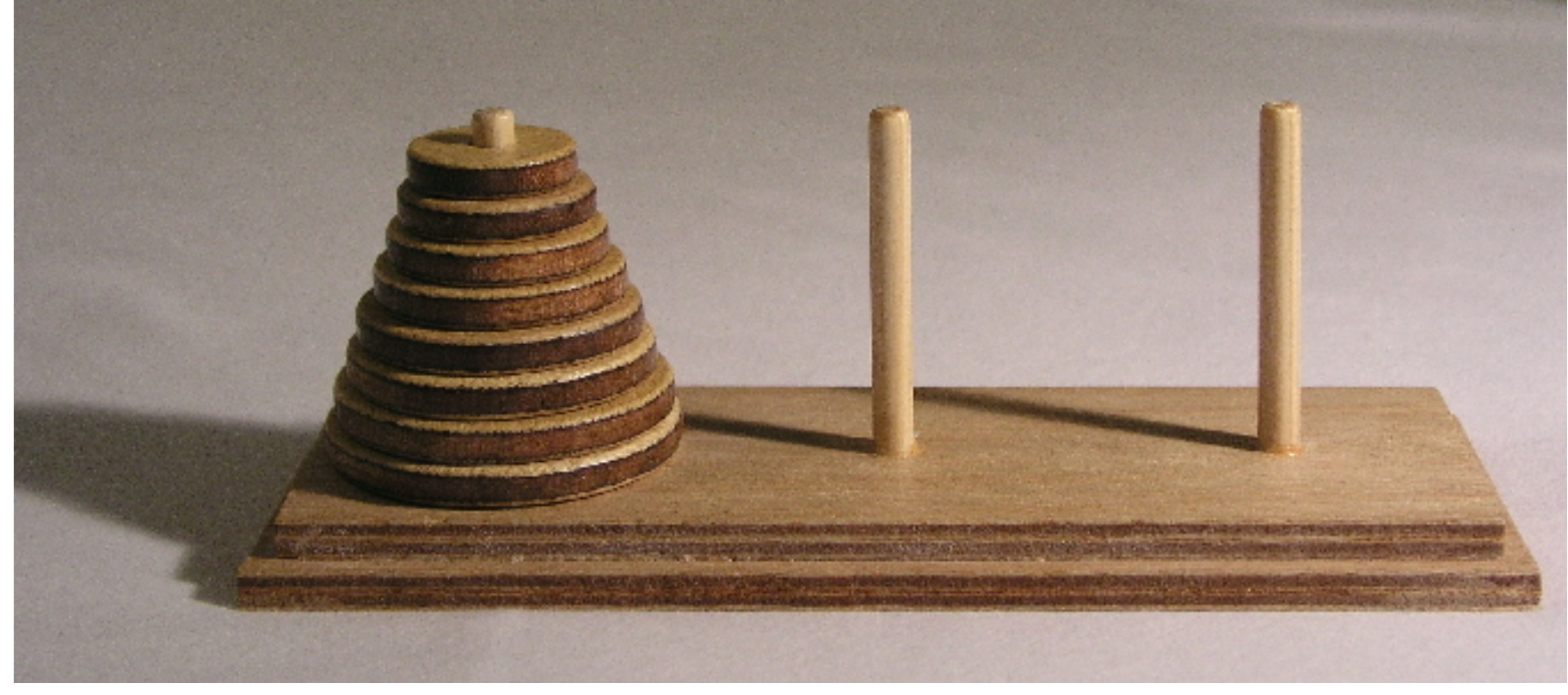

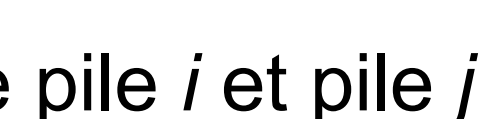

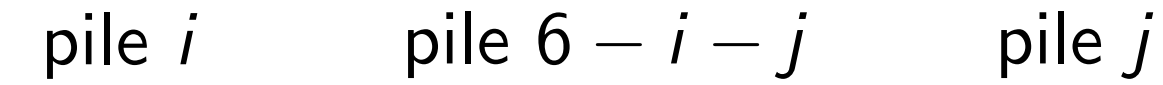

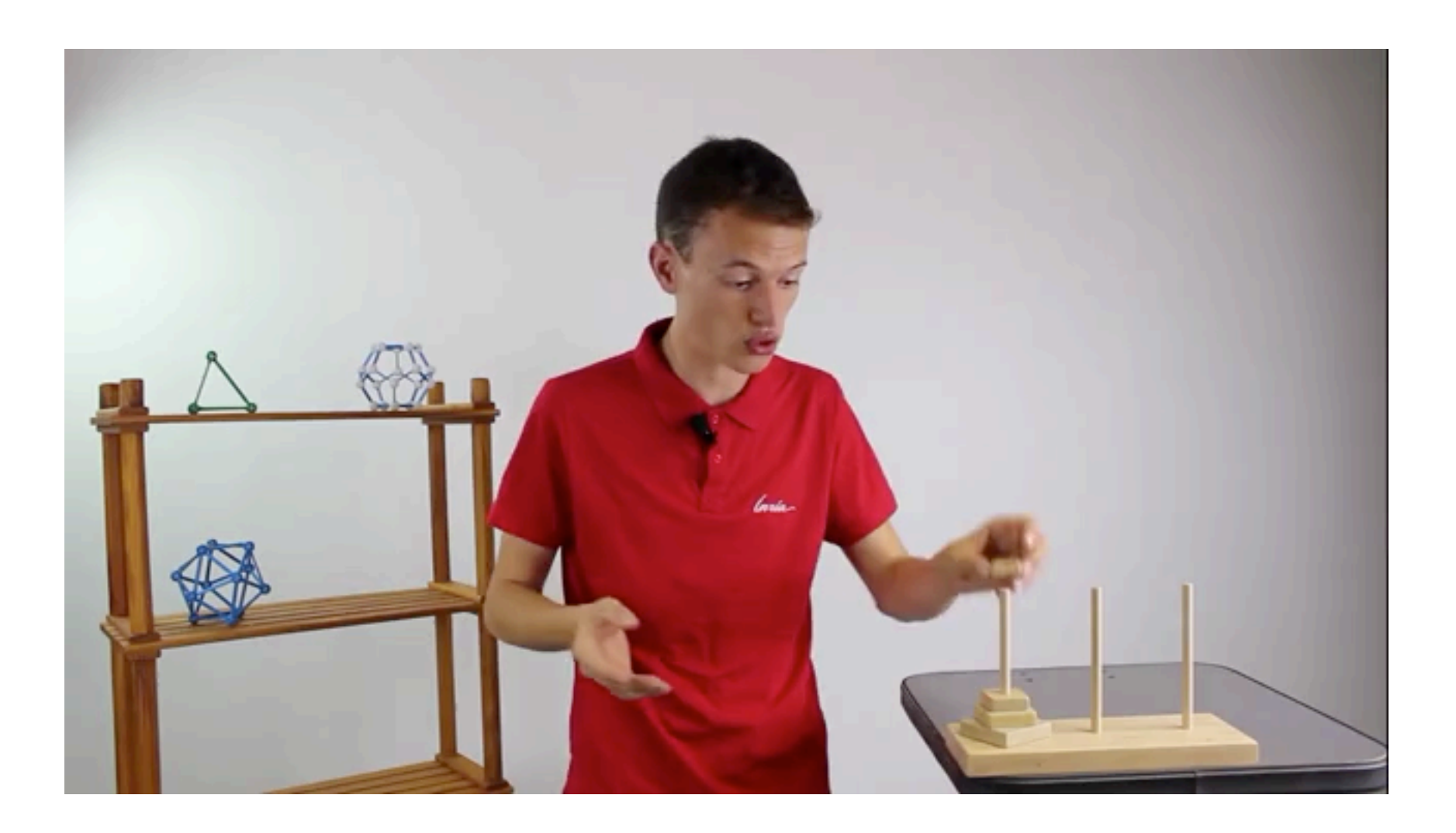

### Tri bulle

• on veut trier les éléments d'un tableau d'entiers par ordre croissant

```
let bubble_sort a =
   let n = Array.length a in
 for i = n-1 downto 0 do
   for j = 0 to i-1 do
     if a.(j) > a.(j+1) then
        xchange a j (j+1)
     done
   done;;
```
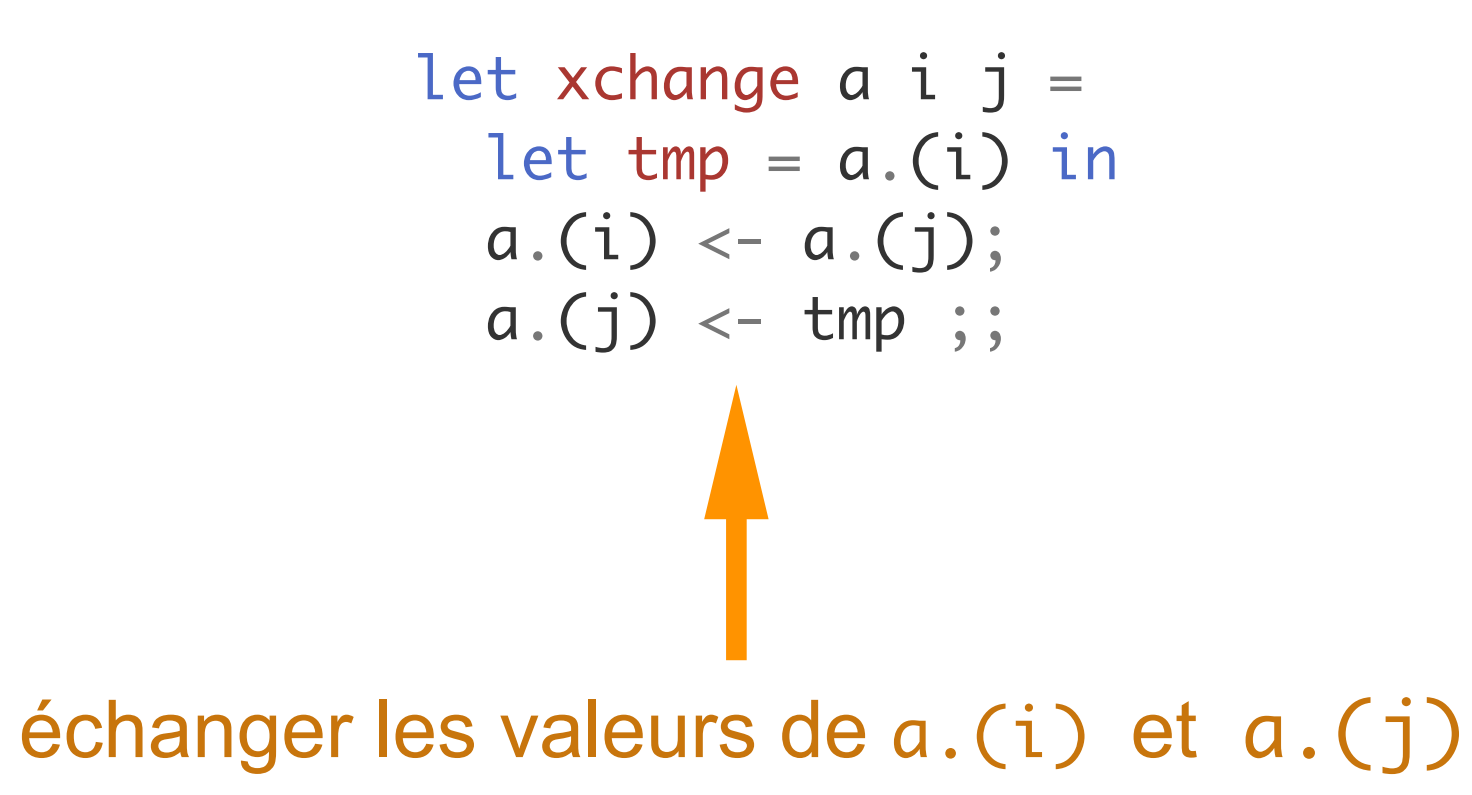

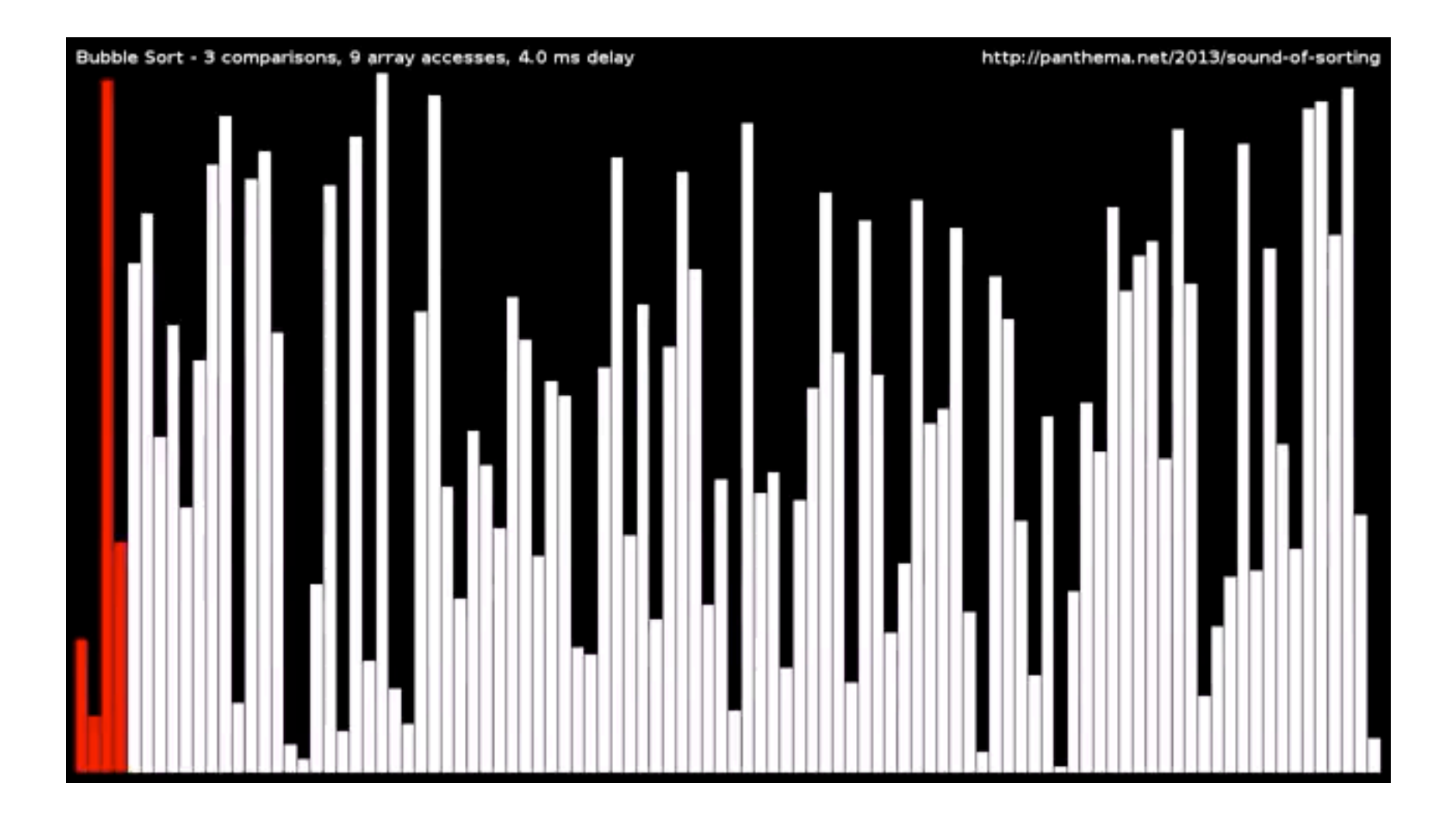

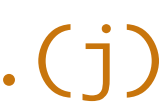

## Quelques remarques

• les variables déclarées dans une fonction n'existent que dans le code de cette fonction

• les variables n, j, i, t et a sont **locales** à la fonction tri\_bulle

t  $\longrightarrow$  let t = [| 2.3; 2.; 4.6 |] ;; let bubble\_sort a = n **Iet** n = Array.length a in  $i \longrightarrow$  for  $i = n-1$  downto 0 do  $j \longrightarrow for j = 0 to i-1 do$ if  $a.(j) > a.(j+1)$  then  $t = a.(j)$  in  $a.(j) \leftarrow a.(j+1); a.(j+1) \leftarrow t$  done done;;

• la variable  $\begin{bmatrix} t \end{bmatrix}$  globale est distincte de la variable  $\begin{bmatrix} t \end{bmatrix}$  locale

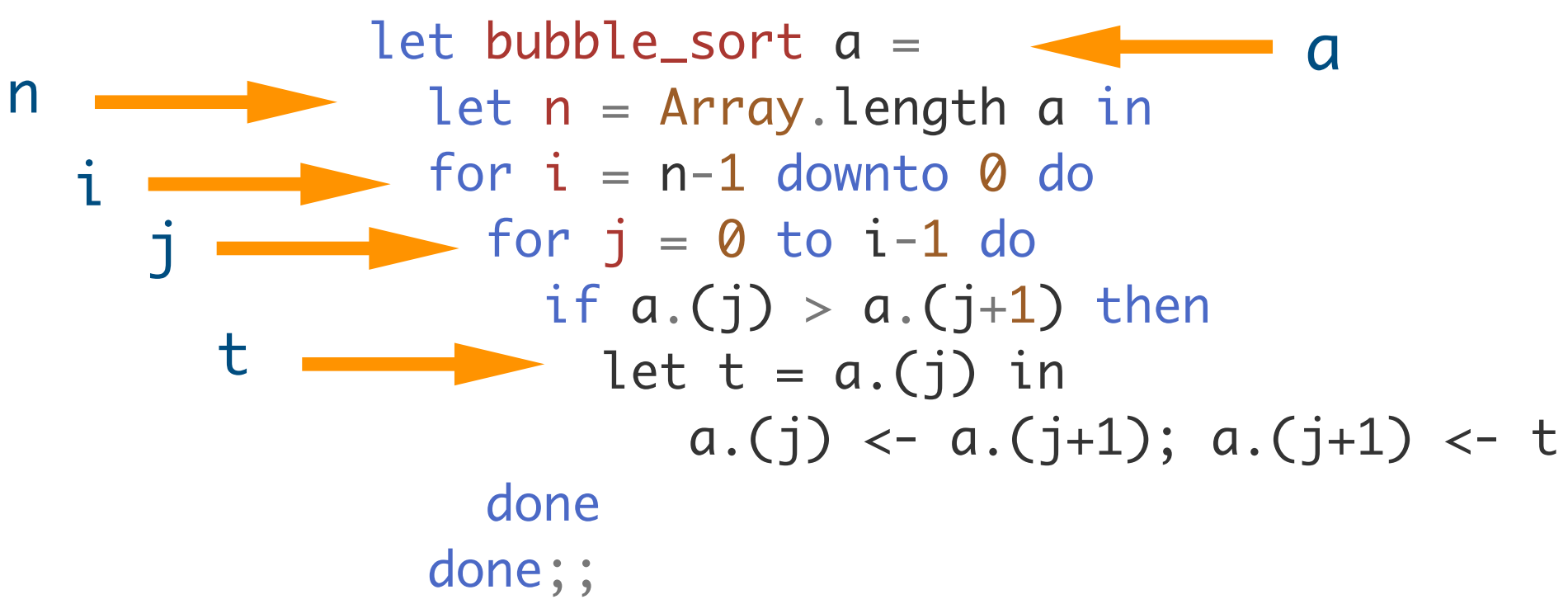

### Quelques remarques

- les fonctions ou données (de librairie..) sont regroupées en modules
- notation qualifiée avec nom de module Random.int

let rand\_array n p = Array.init n (fun i -> Random.int p) ;;

- on peut utiliser la notation simple open\_graph sans le nom du module Graphics avec open Graphics;;
- la liste des modules disponibles figure (en partie) dans la bibliothèque standard

http://v2.ocaml.org/manual/stdlib.html

## Conclusion

### **VU:**

- fonctions anonymes
- types polymorphes
- exceptions
- alias
- n-uplets et chaînes de caractères
- récursivité

### **TODO list**

- références et variables modifiables
- types de données
- listes
- filtrage